## **Is it Odd or Even?**

## **Odd and Even Numbers**

How can we tell if a number is even or odd? For a human being, this is easy, but for a computer it's a bit harder. We know what odd and even numbers look like:

- **Even Numbers**: 2, 4, 6, 8, 10, 12, 14, 16, 18, 20 …
- **Odd Numbers**: 1, 3, 5, 7, 9, 11, 13, 15, 17, 19 …

And the rule is that even numbers can be divided evenly by 2, and odd numbers can't be divided evenly; or to put it another way, if you divide an even number by 2, the reminder is 0, and if you divide an odd number by 2, the remainder is 1.

## **Division Remainder**

Is there a way to write a computer program that focuses just on the remainder of a division, and not the division result itself? As it happens there is, in Python there is a special type of division, called Division Remainder (as we saw on Page 7), that uses the "%" symbol, and returns the remainder result of a division. So if we use this form of division, and divide a number by 2, if the number is even, there will be no remainder, but if the number is odd, there is a remainder of one, For example:

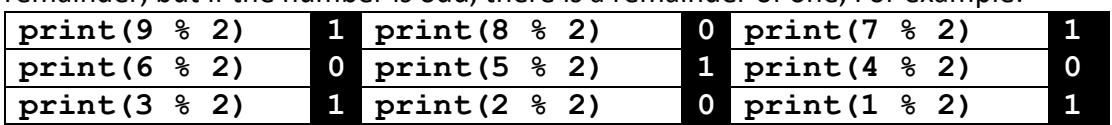

So we can ask the user to input a number, store it in the variable  $\text{InputNumber}$ , and then check if  $(InputNumber \, % \, 2)$  gives a result of 1, then it's odd, and if the result is 0, it's even. So the condition to check if it's odd could either be:

 $i$  **if** (InputNumber  $\S$  2) == 1:

Or we could state the same condition as:

**if** (InputNumber % 2) != 0:

And they both give the same result (since the condition "equal to 1", is the same as "not equal to 0", in this particular case).

## **Comments**

In a program, if we put the hash symbol ("#") at the start of a line, we are adding in a comment, which the Python interpreter will ignore, but it helps make the code clear for someone who is reading it. So the full code is as follows:

```
# PROGRAM IsOddOrEven:
InputNumber = int(input("Please input the number\n')')if (InputNumber % 2) == 1:
     print(InputNumber, "is odd")
else:
     print(InputNumber, "is even")
# EndIf;
# END.
```
The comments have a PROGRAM name; an END to the IF, and an END program.